## **Como cortar el pescado en filete**

**para remover contaminantes Polichorobiferinos (PCBs) y Dioxina que se depositan en la grasa.**

**3**

**4**

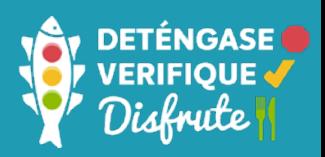

## **En lugar de cocinar el pescado entero, corte la grasa y la piel para eliminar los productos químicos como los PCBs.**

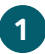

**Haga una sola cortada profunda donde termina la cabeza y donde la carne empieza. Corte diagonalmente detrás de la primera aleta.** 

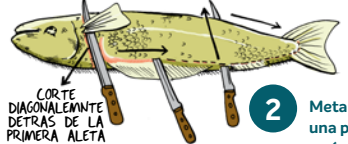

**Meta el cuchillo alrededor de una pulgada de profundidad, y páselo por el lado de la aleta dorsal hasta llegar a la cola.** 

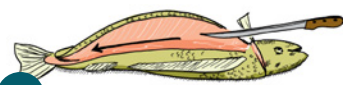

**Separe el filete del armazón/esqueleto con varios cortes rectos y poco profundos. No use demasiada presión o le quedarán espinas en su filete. Repita este proceso al otro lado del pescado.** 

SOSTENGA LA COLA DEL PESCADO **Para remover la piel, sostenga la punta de la cola del filete, y pase el cuchillo entre la peil y la carne en dirección hacia donde estaba la cabeza.**

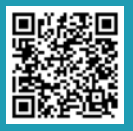

**Repita los pasos 1-2 al otro lado del pescado.**

**Escoja los peces más seguros para comer del Río Cape Fear. Algunos tipos de peces contienen contaminantes que pueden ser dañinos para la salud.**

**Visite: [bit.ly/eatsafefish](http://bit.ly/eatsafefish) Llame al: (919) 707-5900**

*Diagrama por Heather Hardison Letras e Ilustración*